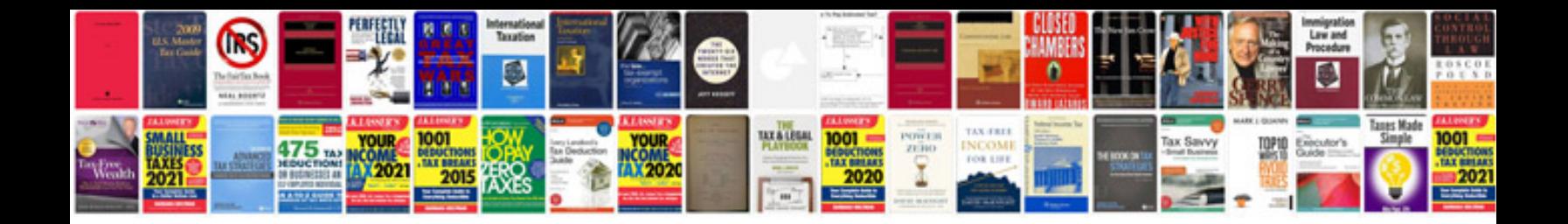

**Computer hardware interview questions and answers free download**

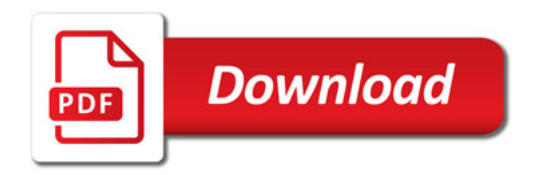

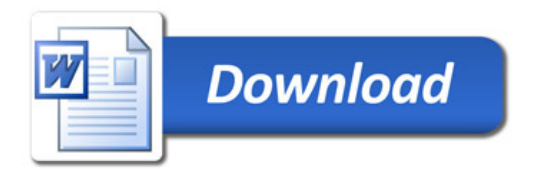